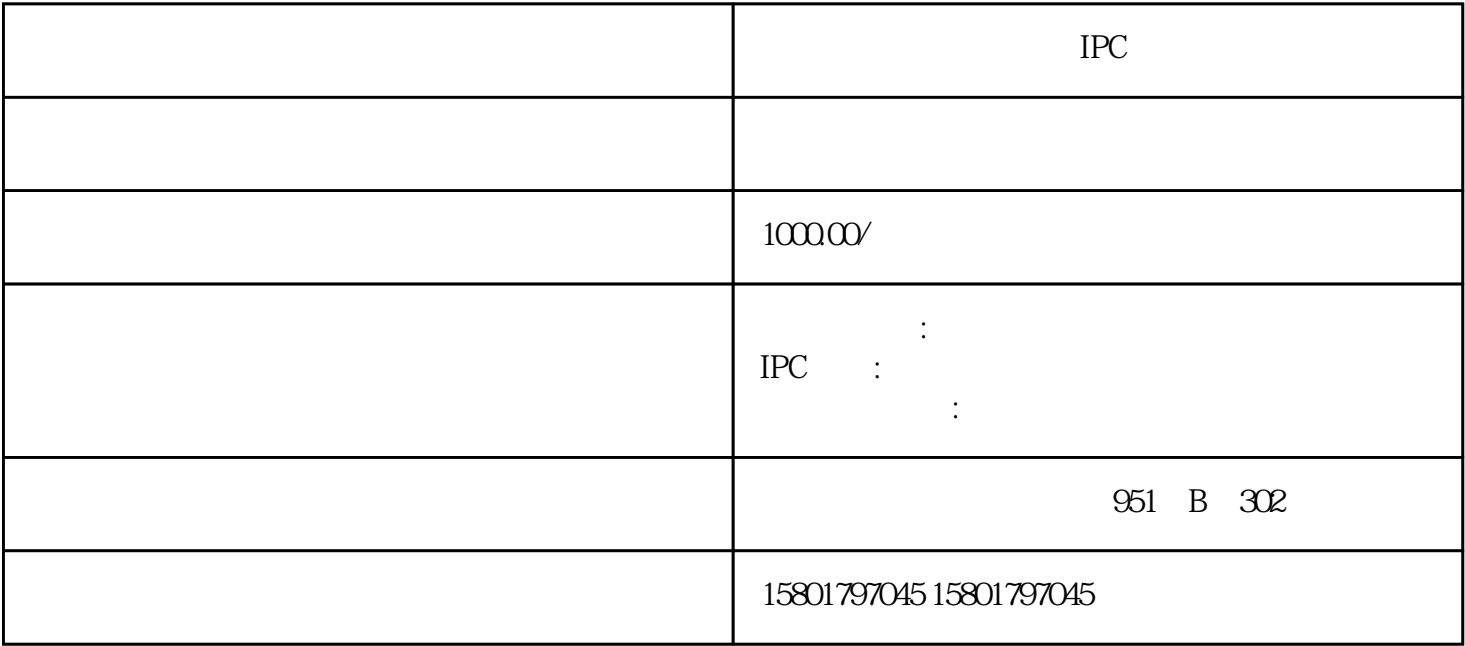

 $1$  2  $3$  $ATX$ 是否接线有误; 4、拔掉内存条开机是否报警; 5、更换CPU或主板。 加电后底板上的电源指示灯,亮一下就灭了,无法加电?  $CPU$  $\star$ 1 and  $\alpha$  2 CMOS<sup>d</sup> example the BIOS 4  $CPU$ 

3 COMS BIOS 4